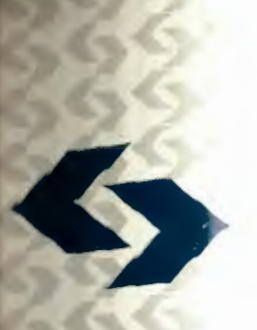

**POLSKA AKADEMIA NAUK**  Instytut Badań Systemowych

# **WSPOMAGANIE INFORMATYCZNE ROZWOJU**  SPOŁECZNO-GOSPODARCZEGO **I OCHRONY ŚRODOWISKA**

Redakcja: Jan Studziński Ludosław Drelichowski **Olgierd Hryniewicz** 

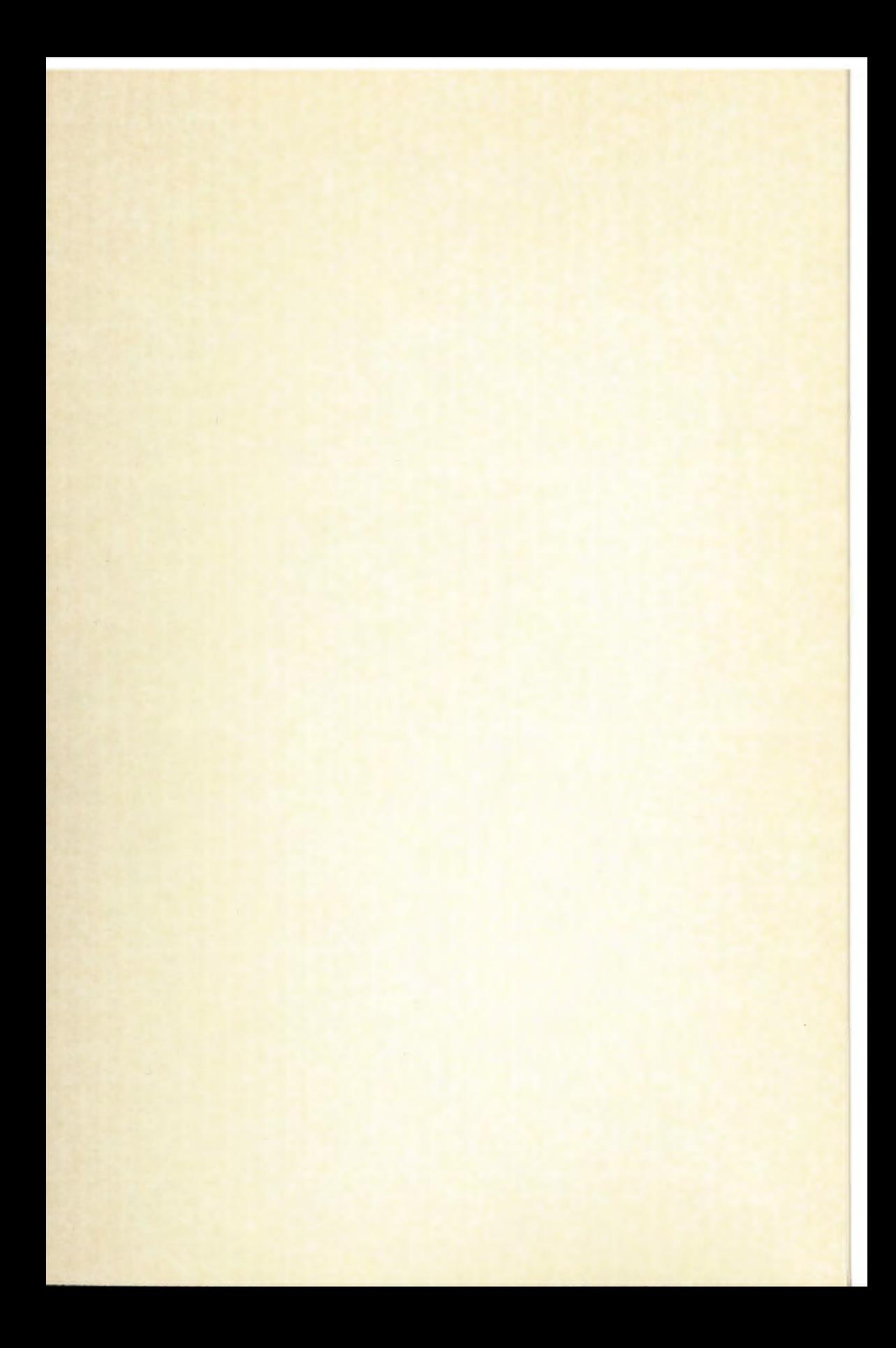

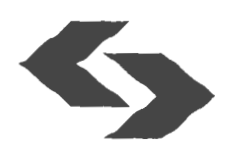

WSPOMAGANIE INFORMATYCZNE ROZWOJU SPOŁECZNO-GOSPODARCZEGO I **OCHRONY** ŚRODOWISKA

# Polska Akademia Nauk Instytut Badań Systemowych Seria: **BADANIA** SYSTEMOWE tom 36

**Redaktor naukowy: Prof. dr hab. Jakub Gutenbaum** 

Warszawa 2004

## **WSPOMAGANIE INFORMATYCZNE ROZWOJU**  SPOŁECZNO-GOSPODARCZEGO I **OCHRONY** ŚRODOWISKA

Redakcja:

Jan Studziński Ludosław Drelichowski Olgierd Hryniewicz

Książka wydana dzięki dotacji KOMITETU BADAŃ NAUKOWYCH

Książka zawiera wybór artykułów poświęconych omówieniu aktualnego stanu badań w kraju w zakresie rozwoju modeli, technik i systemów zarządzania oraz ich zastosowań w różnych dziedzinach gospodarki narodowej. Wyodrębnioną grupę stanowią artykuły omawiające aplikacyjne wyniki projektów badawczych i celowych KBN.

Recenzenci artykułów:

Dr Lucyna Bogdan Prof. dr hab. inż. Olgierd Hryniewicz Dr Grażyna Petriczek Prof. dr hab. inż. Andrzej Straszak Dr inż. Jan Studziński

Komputerowa edycja tekstu: Anna Gostyńska

© Instytut Badań Systemowych PAN, Warszawa 2004

:...

**Wydawca: Instytut** Badań **Systemowych PAN ul. Newelska 6, 01-447 Warszawa** 

Sekcja Informacji Naukowej i Wydawnictw IBS PAN tel. 836-68-22

Druk: Zakład Poligraficzny Urzędu Statystycznego w Bydgoszczy Nakład 110 egz.

> **ISBN 83-85847 -92-8 ISSN 0208-8028**

### **METODY** ILOŚCIOWE **W ANALIZIE** GOSPODARNOŚCI **JEDNOSTEK** SAMORZĄDU **TERYTORIALNEGO**

### *Ryszard* Budziński\*, *Aneta Becker* \*\*

*•uniwersytet* Szczeciński, *Instytut Informatyki w* Zarządzaniu, *Politechnika* Szczecińska, *Instytut Systemów Informatycznych, <R.Budzinski@man.szczecin.pl>* 

*\*\*Akademip Rolnicza w Szczecinie, Katedra Statystyki Matematycznej* 

*The author has attempted to describe the problem of economy of provinces (identified with regions) by quantitative methods. This paper has a methodological character; it verifies verify legitimacy of application of econometric analysis and methods of artificial intelligence in such research. The main problem to salve is to determine values of national income that should be generated in each province in comparison with actual income values.* 

**Keywords:** Economy of provinces, methods of objective estimation of economy levels, econometric analysis, methods of artificial intelligence.

#### **1.** Wstęp

Artykułu podejmuje próbę ujęcia problemu gospodarności województw (utożsamianych umownie z regionami) przy pomocy metod ilościowych. Problem oceny gospodarności w regionie to przede wszystkim dobór odpowiednich metod obiektywizacji poziomu gospodarowania. Inaczej gospodaruje się tam, gdzie zastano dobrą infrastrukturę, w porównaniu ze stanem gdzie tej infrastruktury nie ma. Przykładowo, uzyskanie przez dwa przedsiębiorstwa takiego samego dochodu wcale nie świadczy o tym, że są one jednakowo gospodarne, bowiem mogą działać w różnych – nawet ekstremalnych – warunkach produkcji. Można odwrócić sytuacje i zastanowić się nad faktem, jak wytłumaczyć, że jedne przedsiębiorstwa w podobnych warunkach uzyskują lepsze inne gorsze rezultaty? Najprawdopodobniej "zadziałał" tu ważny czynnik, jakim jest talent w zarządzaniu przedsiębiorstwem. **W** szerszym ujęciu chodzi o mierzenie racjonalności działania na przestrzeni przyjętego okresu czasu (np. na tle ukształtowanych tendencji rozwojowych), w którym gmina, województwo działa.

Praca ma charakter metodyczny, wskazując zasadność stosowania analizy ekonometrycznej i metod sztucznej inteligencji w tego rodzaju badaniach poznawczych. W pracy wykorzystano wyniki badań własnych oraz porównano uzyskane rozwiązania z wynikami metod sztucznej inteligencji opracowanymi na tych samych danych źródłowych.

## **2. Dylematy obiektywizacji w ocenie** gospodarności

W praktyce gospodarczej występują różne klasyfikacje ze względu na różnorakie kryteria przestrzeni, celu i zakresu czasowego danych. Przy tym, coraz częściej zdajemy sobie sprawę z niedoskonałości miar ekonomicznych, np. zysku (dochodu narodowego), które nie są w pełni miarami typu uniwersalnego. Oceniając uzyskiwane wyniki ekonomiczne (i nie tylko) prawie zawsze zastanawiamy się: dlaczego tyle jest (ile wykazano), a ile być powinno? Wyraźnie rysuje się podział na informacje twarde (wynikowe, stanowiące podstawę funkcjonowania układu) i miękkie (kontekstowe, uzupełniające), które dodatkowo wyjaśniają status uzyskanego wyniku (kryterium oceny).

Gospodarność to inaczej ogólnie lepsze, w stosunku do innych wykorzystanie potencjału czynników warunkujących wypracowanie, np. wyniku finansowego (dochodu). Zatem chodzi tu o przyrównanie stanu rzeczywistego (wykazanego) do rozwiązania wzorcowego w danych warunkach działania, mianowicie

$$
STAN - WZORZEC = GOSPODARNOŚĆ \t(1)
$$

Można przy tym założyć następującą klasyfikację gospodarności :

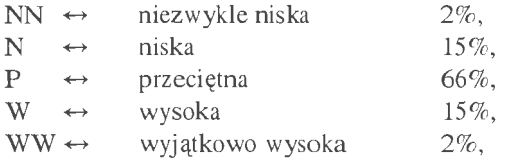

wyliczoną na podstawie funkcji gęstości prawdopodobieństwa N(0, 1) z oznakowanymi wartościami granicznymi. Dla dalszych rozważań istotna jest metoda określania WZORCA dla przyjętego kryterium oceny. WZORZEC może przyjąć postać średniej arytmetycznej (ocena ekonomiczna). Może to być wartość oczekiwana (nadzieja matematyczna), oszacowana dla j-tego obiektu przy pomocy stosownego równania regresji (ocena ekonometryczna) lub też może być oparty na ,,wyprognozowanych" wartościach oczekiwanych dla j-tego obiektu za pomocą, np. sztucznych sieci (Becker, 2002). Ostatnio, do klasyfikacji "gospodarnościowej" używa się zbiorów przybliżonych, logiki rozmytej, teorii grafów, metod klasteryzacyjnych, a także klasycznej metody wielowymiarowej analizy porównawczej (Korzeń, 2004).

W ujęciu ekonometrycznym zależność "gospodarnościową" dla j-tego obiektu sformułujemy za Budzińskim i Kopeciem (1981) następująco

$$
y_j - \hat{y}_j = \hat{u}_j \tag{2}
$$

gdzie:

 $\hat{u}_i$  – miara gospodarności rozpatrywanego procesu dla *j*-tego obiektu,

- $y_i$  wykazana, rzeczywista wartość kryterium celu (np. dochodu) uzyskana przez dany obiekt,
- y 1 wartość wzorcowa, którą *)-ty* obiekt mógłby osiągnąć prowadząc racjonalnie działalność ekonomiczną (zgodnie z oszacowaną funkcją regresji dla ocenianej populacji).

Trzeba wyjaśnić, kiedy oszacowana wartość  $\hat{y}$ , istotnie różni się od wartość rzeczywistej  $y_j$ . Można sprawdzić hipotezę  $H_0: y_j = \hat{y}_j$  wobec  $H_1: y_j \neq \hat{y}_j$ . Statystyka testująca ma wtedy postać

$$
\frac{y_j - \hat{y}_j}{S_e} \quad \text{dla} \quad j = 1, 2, ..., n \tag{3}
$$

gdzie *S,* jest szacunkiem odchylenia standardowego składnika losowego. Rozważana statystyka ma rozkład t-Studenta, a wartości krytyczne *ta.* odczytywane są z tablic rozkładu dla poziomu istotności *n-k-* 1 stopni swobody.

Rozważany test tworzy następujące klasy sprawności (lub skuteczności, jeżeli za wzorzec przyjmiemy średnią arytmetyczną), mianowicie:

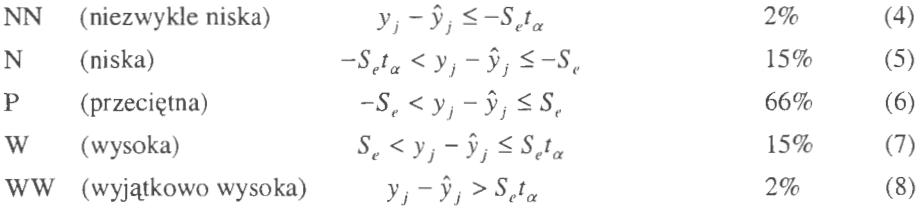

Przedstawione ujęcie klasyfikacji sprawności zależy od resztowego odchylenia standardowego  $S_e$ . Przy założeniu normalnego rozkładu reszt  $y_i - \hat{y}_i$ , około 66% całej ich populacji mieści się w przedziale  $(-S_e, S_e)$ , a blisko 96% w przedziale  $(-2S_e, 2S_e)$ .

Można uogólnić podejście "ile jest, a ile być powinno" tworząc multimetodę jednoczesnego badania skuteczności (przyrównanie do średniej - ocena ekonomiczna) i sprawności (przyrównanie do wartości oczekiwanej - ocena ekonometryczna). Przyjmijmy, że  $y_j - \hat{y}_j = S_p$ , a  $y_j - \overline{y}_j = S_k$  oraz *K* to ranga dla skuteczności i P ranga dla sprawności.

-

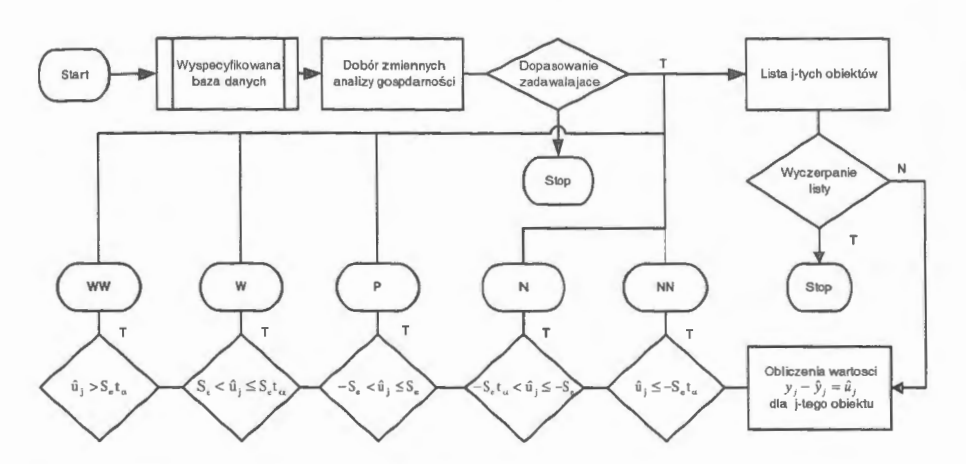

**Rysunek 1.** Algorytm wyznaczania gospodarności przy pomocy analizy ekonometrycznej

Ważone kryterium oceny efektywności można zapisać w następującej formie:

(NN)  $KS_k + PS_n \leq -(PS_e t_\alpha + KS_v t^* a)$  (9)

(N) 
$$
-(PS_{e}t_{\alpha} + KS_{y}t^{*}_{\alpha}) < KS_{k} + PS_{p} \le -(PS_{e} + KS_{y})
$$
 (10)

$$
(P) \t- (PS_e + KS_y) < KS_k + PS_p \le PS_e + KS_y \t(11)
$$

$$
\text{(W)} \qquad PS_e + KS_y < KS_k + PS_p \leq PS_e t_\alpha + KS_y t^* \alpha \tag{12}
$$

$$
(WW) \t\t\t KS_k + PS_p > PS_e t_\alpha + KS_v t^*_\alpha \t\t(13)
$$

Należy zwrócić uwagę, że wartości K i P są liczbami naturalnymi, a istotne znaczenie ma jedynie ich wzajemny stosunek, który może odzwierciedlać preferencje analityka (decydenta) w ocenie efektywności gospodarowania województw. Przyjęcie odpowiedniej wartości rang  $K$  i  $P$  jest uzależnione od tego, jaki pogląd reprezentuje użytkownik realizujący badania efektywności. Łatwo przy tym zauważyć, że jeśli założy się  $K = 0$  i  $P = 1$ , to jest to badanie sprawności województwa, natomiast dla  $K = 1$  i  $P = 0$  badanie skuteczności, a dla innych przypadków różne warianty pośrednie.

Podstawowym krokiem w procesie uczenia sieci jest umiejętne postawienie problemu, czyli odpowiedni dobór czynników klasyfikujących . Określenie istotności zmienności polega na sporządzeniu wykresów zależności wyjścia modelu od jego odpowiednich wejść. Istotność danego wejścia jest równa wartości sinusa kąta pomiędzy poprowadzoną prostą, a odcinkiem wyznaczonym dla pierwszego podzbioru, który jest równoległy do osi OX. W każdym z przypadków zbiór próbek należy podzielić na podzbiory o równej ilości wejść, dla których wyznaczany jest środek ciężkości. Po wykonaniu tych czynności na wykres nanoszone są odcinki,

łączące środki ciężkości poszczególnych podzbiorów. W celu określenia istotności wejścia należy poprowadzić prostą, która połączy początek pierwszego naniesionego odcinka z punktem o wartości wejścia równym 1 (w postaci znormalizowanej). Należy dodać, że suma długości odcinków łączących poszczególne podzbiory musi odpowiadać rozmiarom prostej. Natomiast wyznaczanie błędu bezwzględnego dla każdego wejścia dokonuje się przez zdefiniowanie średniego błędu dla wyodrębnionego wcześniej podzbioru, który jest średnią arytmetyczną błędów poszczególnych próbek w podzbiorze. Jeśli chodzi o błąd pojedynczej próbki, jest on wartością bezwzględną z odległości próbki od prostej, która przechodzi przez środek ciężkości podzbioru. W konsekwencji błąd bezwzględny dla wejścia jest średnią arytmetyczną błędów poszczególnych podzbiorów.

Do modelowania gospodarności województw zastosowano wielowarstwową sieć neuronową. Składa się ona z jednej warstwy wejściowej, mającej za zadanie rozprowadzenie sygnałów wejściowych do neuronów warstwy ukrytej, n warstw ukrytych oraz jednej warstwy wyjściowej, na podstawie której generowany jest sygnał wyjściowy. Liczba neuronów w warstwie wejściowej zależy od liczby wejść. Natomiast liczba neuronów wyjściowych najczęściej jest zgodna z ilością wyjść. Liczba neuronów w warstwie ukrytej jest określana jako średnia geometryczna ilości wejść i wyjść

$$
n \equiv \sqrt{p \cdot 1} \tag{14}
$$

gdzie:

*n* - liczba neuronów w warstwie ukrytej,

 $p$  - liczba wejść,

 $l$  - liczba wyjść.

Zadaniem pojedynczego neuronu jest obliczenie wat\_onej sumy *s* wszystkich wejść neuronu oraz wprowadzenie jej na nieliniowy element z funkcją aktywacji (wartością progową) *fis).* W ten sposób generuje ona sygnał wyjściowy y z neuronu. Funkcja sigmoidalna jest najczęściej stosowaną funkcją aktywacji, a jej postać jest następująca

$$
f(s) = \frac{1}{1 + e^{-c \cdot s}}\tag{15}
$$

gdzie:

 $s$  - ważona suma sygnałów wejściowych,

*c* - współczynnik określający nachylenie funkcji sigmoidalnej.

Całość działań, które mają na celu uczenie sieci zostały podzielone na cztery etapy. Pierwszy krok związany jest z nadaniem początkowych wag wszystkich połączeń, przy czym wagi połączeń dla warstwy ukrytej i wyjściowej dobrano w sposób losowy z przedziału (O, 1). Warstwa wejściowa, nie podlegająca uczeniu i służąca do przetworzenia sygnałów wejściowych doprowadzających do warstwy ukrytej, ma wagi równe 1, z kolei wartość progów wynosi O. Drugi etap, to określenie pożądanego średniego błędu sieci (w omawianym przypadku na poziomie 10% ). Kolejny krok związany jest z przeprowadzeniem obliczeń do momentu osiągnięcia pożądanego błędu . Ostatni etap to sprawdzenie poprawności wyników. Do uczenia sieci skorzystano z gotowego (oprogramowanego) algorytmu wstecznej propagacji błędu, a uzyskane wyniki i analizy osiągnięto dzięki programowi ,,Tela 1.0'', stworzonemu dla potrzeb zaprezentowanego zadania.

Efektywność gospodarowania można ocenić poprzez porównanie stanu faktycznego PKB i jego prognozy, która została stworzona przez model. W wyniku tych zestawień można stwierdzić, że wysoki poziom gospodarowania jest w województwach, gdzie faktyczna wartość PKB jest większa od prognozowanej. Jeśli chodzi o niski poziom gospodarowania województw sytuacja jest odwrotna.

Ocena jakości uzyskanych wyników opiera się na porównaniu modelu neuronowego i modelu liniowego (ekonometrycznego) gospodarności . W modelu ekonometrycznym efektywność gospodarowania jest podzielona na pięć następujących klas: niezwykle niską (NN), niską (N), przeciętną (P), wysoką (W) i wyjątkowo wysoką **(WW).** Natomiast na wyjściu modelu neuronowego jest szacowana wartość PKB (produktu krajowego brutto) dla danego województwa. Dlatego też analiza jest przeprowadzona poprzez konfrontację prognozowanych wyników PKB ze stanem faktycznym.

#### **3.** Przykład **praktyczny oceny** gospodarności **województw**

Celem badań empirycznych jest zobrazowanie względności ocen w zależności od zastosowanej metody obiektywizacji. Przyjęto jako kryterium dochód narodowy (tys. zł/1 mieszkańca) wygospodarowywany w poszczególnych województwach Polski, w roku 1996. Dobór obiektu badań jest celowy - który wojewoda jest najlepszy? W założeniach do budowy odpowiednich zależności ekonometrycznych posłużono się najczęściej stosowanym modelem w postaci funkcji

$$
Y = f(L, K, N) \tag{16}
$$

gdzie:

*Y* - produkt krajowy brutto (PKB),

 $f$  – wartość funkcji, przedstawiająca postęp techniczny, określa wielkość produktu jaką można otrzymać przy danej ilości pracy, kapitału i ziemi,

 $L$  – ilość zatrudnionej pracy,

 $K -$  ilość zastosowanego kapitału,

 $N - i$ lość wykorzystanej ziemi (zasobów naturalnych, majątku trwałego).

Zdajemy sobie przy tym sprawę z niedociągnięć przykładu praktycznego, jak: zbyt mały przedział czasu oraz pewną ogólność z jaką potraktowano uwarunkowania tworzenia PKB (chodziło bardziej o przykład do zastosowań praktycznych, niż o wyczerpujące badania poznawcze).

Przeprowadzone badania identyfikacyjne (Budziński, Becker, 2001) doprowadziły do wyselekcjonowania zasadniczych (w zasadzie a priori) czynników, które warunkują tworzenie PKB. Rozważono tylko czynniki wewnętrzne w zawężonym przedziale czasu. W wyniku postępowania identyfikacyjnego przyjęto następujące zmienne stanu (w tys. zł/1 mieszkańca):

- $y -$  produkt krajowy brutto (kryterium),
- *X1*  majątek trwały brutto,
- $x_2$  zużycie pośrednie,
- *X3*  osoby pracujące,
- $x_4$  stopa bezrobocia,
- $x_5$  przeciętne wynagrodzenie miesięczne,
- $x_6$  nakłady inwestycyjne,
- $x_7$  nakłady na działalność innowacyjną w przemyśle.

Uzyskano równanie regresji wielorakiej (prostoliniowej) postaci

$$
\hat{y} = 470,111 + 0,010x_1 + 0,432x_2 + 34,402x_3 - 9,623x_4 + 0,710x_5 + 1,514x_6 + 1,020x_7
$$
\n(17)

opisane współczynnikiem determinacji  $R^2 = 0.88$  (korelacja wieloraka  $R = 0.939$ ). Uzyskane wyniki świadczą o istnieniu ogólnie pozytywnych prawidłowościach w funkcjonowaniu gospodarki państwa .

W omawianym modelu neuronowym gospodarności województw liczba próbek wynosi 49 (liczba województw w układzie administracyjnym z 1996 r.), dlatego też w celu określenia istotności wejść oraz ich błędów bezwzględnych, zbiór próbek podzielono na 9 podzbiorów po 5 próbek i jeden, zawierający 4. Należy nadmienić, że mniejsza liczba próbek w podzbiorze daje dokładniejsze wyniki.

Badanie istotności zmienności oraz określenie błędu bezwzględnego poszczególnych zmiennych zostało przeprowadzone za pomocą programu ,Esencia 1.0". Na podstawie otrzymanych wyników (tab. 1) nie można określić wejścia, które miałoby największy wpływ na wartość wyjścia. W związku z tym nie można także odrzucić żadnej ze zmiennych i wszystkie one posłużą do skonstruowania modelu neuronowego gospodarności .

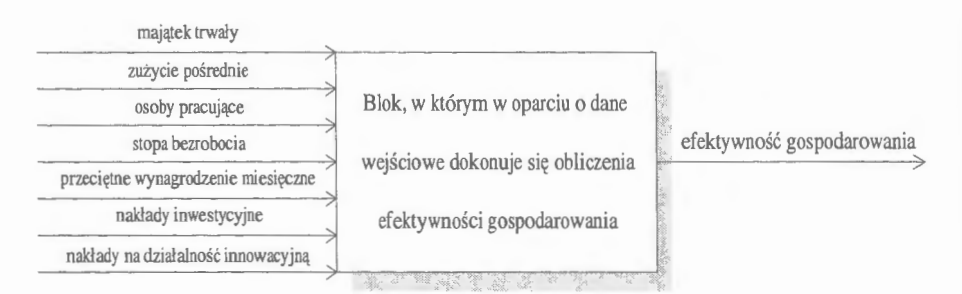

**Rysunek 2.** Postać wejść i wyjść dla jednokierunkowego modelu neuronowego

Model neuronowy gospodarności województw ma postać wielowarstwowej sieci perceptonowej o jednej warstwie ukrytej. Warstwa wejściowa zawiera siedem neuronów, czyli tyle ile jest wejść. Natomiast warstwa wyjściowa jest równa liczbie wyjść, zatem obejmuje jeden neuron. Jeśli chodzi o warstwę ukrytą oraz obliczenia liczby neuronów w niej zawartych skorzystano ze wzoru

 $n=\sqrt{p\cdot 1}=\sqrt{7\cdot 1}=2.64575131106$ .

Uzyskany wynik pozwala stwierdzić, że liczba neuronów w warstwie ukrytej powinna wynosić co najmniej 3. **W** przedstawionym przykładzie, przyjęto założenie, że warstwa ta zawiera 4 neurony, których liczbę można zmniejszyć lub zwiększyć, w przypadku uzyskania niezadowalających wyników. Ponumerowano neurony, aby łatwiej zaprezentować proces uczenia sieci. Przez  $w_{ii}$  oznaczono wagę j-tego połączenia *i*-tego neuronu, na przykład  $w_{9,0}$  oznacza próg neuronu dziewiątego, a w9,1 wagę połączenia pomiędzy neuronem dziewiątym a pierwszym.

| Wejście                                           | Istotność   | <b>Blad</b>                |
|---------------------------------------------------|-------------|----------------------------|
| Majątek trwały                                    | 0,781978666 | 0,110075440                |
| Zużycie pośrednie                                 | 0,633425260 | 0,142632347                |
| Osoby pracujące                                   | 0,763638235 | 0,138554346                |
| Stopa bezrobocia                                  | 0,824595911 | 0,136260884                |
| Przeciętne wynagrodzenie miesięczne               | 0,667947179 | 0,082601401                |
| Nakłady inwestycyjne                              | 0,697947179 | 0,074302565<br>0,117053295 |
| Nakłady na działalność innowacyjną<br>w przemyśle | 0,694211581 |                            |

**Tablica 1.** Ogólne zestawienie istotności i błędu wejść

W celu dobrego nauczenia sieci należy dobrać odpowiednie wartości współczynników uczenia i momentum. Nie ma jednak wyraźnej reguły doboru tych parametrów. Podczas wykonanego eksperymentu zadawalające wyniki uzyskano po 615 cyklach uczenia, przy współczynniku szybkości uczenia  $\alpha = 0.8$  i momentum  $\mu$  = 0,42. Średni błąd w początkowych etapach uczenia zmieniał się bardzo silnie i jego największa wartość wynosiła około 66%. Miał on jednak tendencje malejące i w końcowym rezultacie osiągnął poziom 9,3%. Porównując otrzymany wynik z założoną wartością średniego błędu równą 10%, można stwierdzić, że sieć nauczyła się poprawnie.

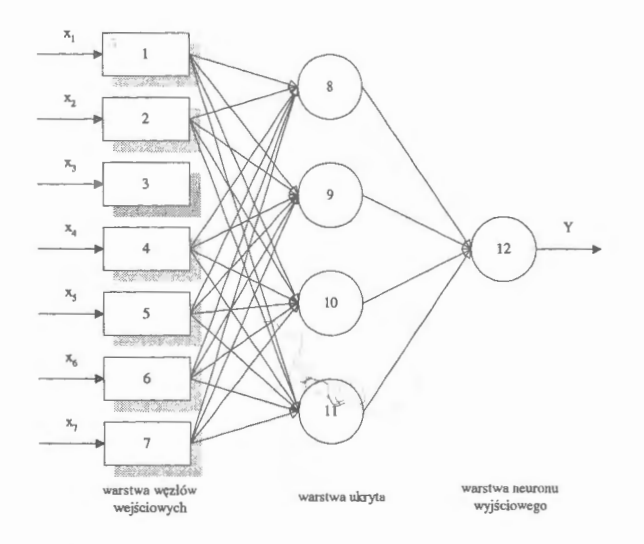

**Rysunek 3.** Struktura jednokierunkowej dwuwarstwowej sieci neuronowej

Model neuronowy ma za zadanie uśrednienie powierzchni modelu. W omawianym przykładzie sprawą utrudniającą konstrukcję neuronowego modelu gospodarności było nierównomierne rozmieszczenie, w stosunku do pozostałych, pojedynczych próbek. Chodzi o próbki dotyczące województw: warszawskiego, płockiego, łódzkiego, katowickiego i krakowskiego. Dlatego też sieć lepiej modelowała te obszary systemu, gdzie próbek było więcej.

Z przedstawionych obliczeń (tab. 2) wynika, że istnieje duża rozpiętość pomiędzy błędami poszczególnych próbek. Na przykład w przypadku województwa płockiego błąd uczenia wynosi 39,52%, a dla województwa suwalskiego 0,65%. Przyczyny są dwie, pierwsza dotyczy nierównomiernego rozkładu próbek, druga uśrednienia przez model neuronowy wszystkich wyników.

Zarówno model ekonometryczny jak i neuronowy generują zbliżone wyniki poziomów gospodarowania. Z uwagi na fakt, że model neuronowy podaje wyniki w przybliżeniu oraz są one obciążone błędem 9,3 %, pojawiły się nieliczne różnice pomiędzy porównywanymi modelami. W przypadku modelu neuronowego, aby sprecyzować szacunkową ocenę efektywności gospodarowania przyjęto, że wysoka

(W) gospodarność jest w tych województwach, dla których efektywność mieści się w przedziale 122,09% - 166,26%, przeciętnie wysoka (PW) 92,55% - 122,09%, natomiast przeciętnie niska (PN) 77 ,66% - 92,55%.

Wyniki uzyskane dzięki sztucznym sieciom neuronowym są zbliżone do wyników modelu ekonometrycznego (liniowego). Trzeba podkreślić, że modele ekonometryczny i neuronowy gospodarności zaprezentowane w artykule nie służą do pomiaru faktycznego (wykazanego) stanu produktu krajowego brutto (PKB). Należy je traktować, jako narzędzie wspomagające do porównania stanu aktualnego dochodu narodowego z prognozowanym w sieciach neuronowych lub wartościami oczekiwanymi (nadzieją matematyczną) w analizie ekonometrycznej. Inaczej mówiąc, tego rodzaju analizy lepiej wyjaśniają (uzupełniają) rzeczywisty poziom gospodarności i jakości zarządzania przez regionalnych decydentów (wojewodów).

| Lp.            | Nazwa<br>województwa | Stan wykazany<br><b>PKB</b> | Wartości porównawcze ocen gospodarności |             |        |
|----------------|----------------------|-----------------------------|-----------------------------------------|-------------|--------|
|                |                      |                             | Ekonomia                                | Ekonometria | Sieci  |
|                |                      | w [zł/mieszk.]              | $W[\%]$                                 | w [%]       | w [%]  |
| 1              | Płockie              | 18363,50                    | 219,32                                  | 115,01      | 166,26 |
| $\overline{c}$ | W arszawskie         | 18833,00                    | 226,16                                  | 104,54      | 123,41 |
| 3              | Poznańskie           | 13053,50                    | 156,76                                  | 109,74      | 117,92 |
| 4              | Katowickie           | 11659,20                    | 140,01                                  | 112,35      | 103,61 |
| 5              | Leszczyńskie         | 9821,40                     | 117,94                                  | 123,22      | 123,27 |
| 6              | Krakowskie           | 11033,80                    | 132,50                                  | 97,69       | 104,51 |
| 7              | W rocławskie         | 10623,10                    | 127,57                                  | 100,28      | 108,39 |
| 8              | Gdańskie             | 10194,30                    | 122,42                                  | 101,86      | 105,73 |
| 9              | Szczecińskie         | 10465,00                    | 125,67                                  | 97,43       | 105,51 |
| 10             | Łódzkie              | 9221,90                     | 110,74                                  | 111,15      | 116,56 |
|                |                      |                             |                                         |             |        |
| 40             | Tarnobrzeskie        | 6846,20                     | 82,21                                   | 90,39       | 91,53  |
| 41             | Siedleckie           | 5931,60                     | 71,23                                   | 100,41      | 81,25  |
| 42             | Ostrołęckie          | 6325,00                     | 75,96                                   | 91,74       | 84,63  |
| 43             | Bialskopodlaskie     | 5879,50                     | 70,61                                   | 97,53       | 80,07  |
| 44             | Nowosadeckie         | 5751,00                     | 69,06                                   | 99,43       | 83,30  |
| 45             | Chełmskie            | 6095,20                     | 73,20                                   | 90,96       | 82,34  |
| 46             | Przemyskie           | 5671,50                     | 68,11                                   | 95,77       | 80,02  |
| 47             | Zamojskie            | 5504,00                     | 66,10                                   | 96,02       | 77,66  |
| 48             | Opolskie             | 8240,40                     | 98,96                                   | 71,58       | 82,35  |
| 49             | Łomżyńskie           | 5859,10                     | 70,36                                   | 84,53       | 78,71  |

**Tablica 2.** Wyniki badań porównawczych oceny metod w analizie gospodarności

### **4. Podsumowanie**

Pewnym jest, że musi istnieć właściwa hierarchizacja rozwiązywanego problemu efektywnościowego, mianowicie: aby dobrze ocenić obiekty (prawidłowo sklasyfikować) w pierwszej kolejności należy wziąć pod uwagę ocenę według samego kryterium (ocena ekonomiczna) i dopiero wtedy uzupełnić dodatkowo oceną stopnia wykorzystania potencjału (np. ,,a ile być powinno").

W artykule przedstawiono kilka podejść do problemu obiektywizacji na przykładzie oceny gospodarności województw. Jednoznaczna kwantyfikacja jest tu wyjątkowo trudna do poprawnej algorytmizacji, bowiem podejście w postaci analizy:

- ekonomicznej (rzeczywisty poziom wypracowanego dochodu narodowego odniesiony do średniej arytmetycznej), gdzie stanowi podstawę wyboru decyzji i jest regulatorem pobudzania oraz zasilania systemu motywacyjnego pracy nie do końca pozwala mierzyć efektów netto zarządzania, tzn. nie pozwala na oddzielenie w wynikach ekonomicznych dobrej (ekspansywnej i rozsądnej) pracy wojewodów (naczelników gmin) od działania czynników obiektywnych;
- ekonometrycznej (rzeczywisty poziom wypracowanego dochodu narodowego odniesiony do wartości oczekiwanych wynikających z obliczeń modelowych dla }-tego obiektu) dobrze opisuje (obiektywizuje) postawiony problem gospodarności w sensie logicznym; rozpatrywane przypadki dotyczą w zasadzie oszacowań regresji wielorakiej prostoliniowej, gdzie identyfikacji podlegają<br>mierzalne (ilościowe) związki przyczynowo-skutkowe; w praktyce mierzalne (ilościowe) związki przyczynowo-skutkowe; w praktyce decydowania występują zależności, których poprawne oszacowanie wymaga często innych metod lub mają one charakter jakościowy (niemierzalny);
- użycia metod sztucznej inteligencji (rzeczywisty poziom wypracowanego dochodu narodowego odniesiony do wartości oczekiwanych w postaci prognoz z wytrenowanych sztucznych sieci neuronowych) dobrze opisuje postać wzorca; zaletą modelu neuronowego jest możliwość prognozowania, w oparciu o szacunkowe wyniki sieci (z większym udziałem informacji jakościowych); sieci charakteryzują się także niezawodnością działania i równoległością obliczeń korekty poszczególnych parametrów w danej warstwie.

W konkluzji trzeba podkreślić, że metody sztucznych sieci neuronowych nie dają odpowiedzi, ,,dlaczego" konkretne obiekty uzyskały taką a nie inną notę klasyfikacyjną? Przykładowo: co spowodowało, że województwo zostało źle sklasyfikowane? Które czynniki zadziałały negatywnie, a które pozytywnie? Jak one działają (z jaką siłą i jaka jest ich opłacalność intensyfikacji)? Te informacje można uzyskać przy zastosowaniu klasycznych metod MNK. Stosowalność metod sztucznej inteligencji wymaga dalszych badań, bowiem użyte również przez Korzenia M. (2004) metody (w tym również: teoria zbiorów przybliżonych, systemy rozmyte i neuronowe, teoria grafów, metody klasteryzacyjne, klasyczne metody wielowymiarowej analizy porównawczej), nie gwarantują wyjaśnienia "zachowania się" ocen na poziomie konkretnych obiektów danej klasyfikacji.

#### **Literatura**

- Becker A. (2000) Metody mierzenia efektywności zarządzania w przedsiębiorstwie. *Zeszyty Naukowe* Szkoły Głównej *Gospodarstwa Wiejskiego w Warszawie,* 42, Warszawa.
- Budziński R., Becker A. (1999) Obiektywizacja poziomów gospodarowania województw w ujęciu analizy ekonomicznej, w: *Informatyka i* zarządzanie *strategiczne,* Wyd. ,,INFORMA", Szczecin.
- Budziński R., Kopeć J. (1981) Econometric model of activity as a dignostic tool analising agricultural enterprices of a region, w: *Spatial Development: Elements of Systems Analitic Approch.* IBS PAN. Warszawa.
- Korzeń **M.** (2004) *Metoda porównawczej oceny obiektów na podstawie informacji o nierównomiernym* rozkładzie *przestrzennym,* Rozprawa doktorska, Wydział Informatyki Politechniki Szczecińskiej, Szczecin.
- Produkt krajowy brutto według województw za 1996 rok. GUS, US w Katowicach, wrzesień 1998.

*I?ccznik statystyczny* według *woje111ud:;:11v za 1996 rok.* 

Rymarczyk M., red. (1997) *Decyzje, symulacje, sieci neuronowe.* Wyd. Wyższej Szkoły Bankowej, Poznań.

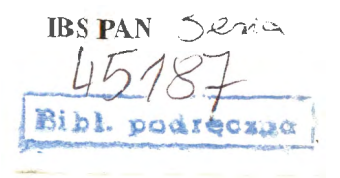

# **ISSN 0208-8028 ISBN 83-85847-92-8**

W celu uzyskania bliższych informacji i zakupu dodatkowych egzemplarzy prosimy o kontakt z Instytutem Badań Systemowych **PAN**  ul. Newelska 6, 01-447 Warszawa tel. 837-35-78 w. 241 e-mail: biblioteka@ibspan.waw.pl